#### Functional testing

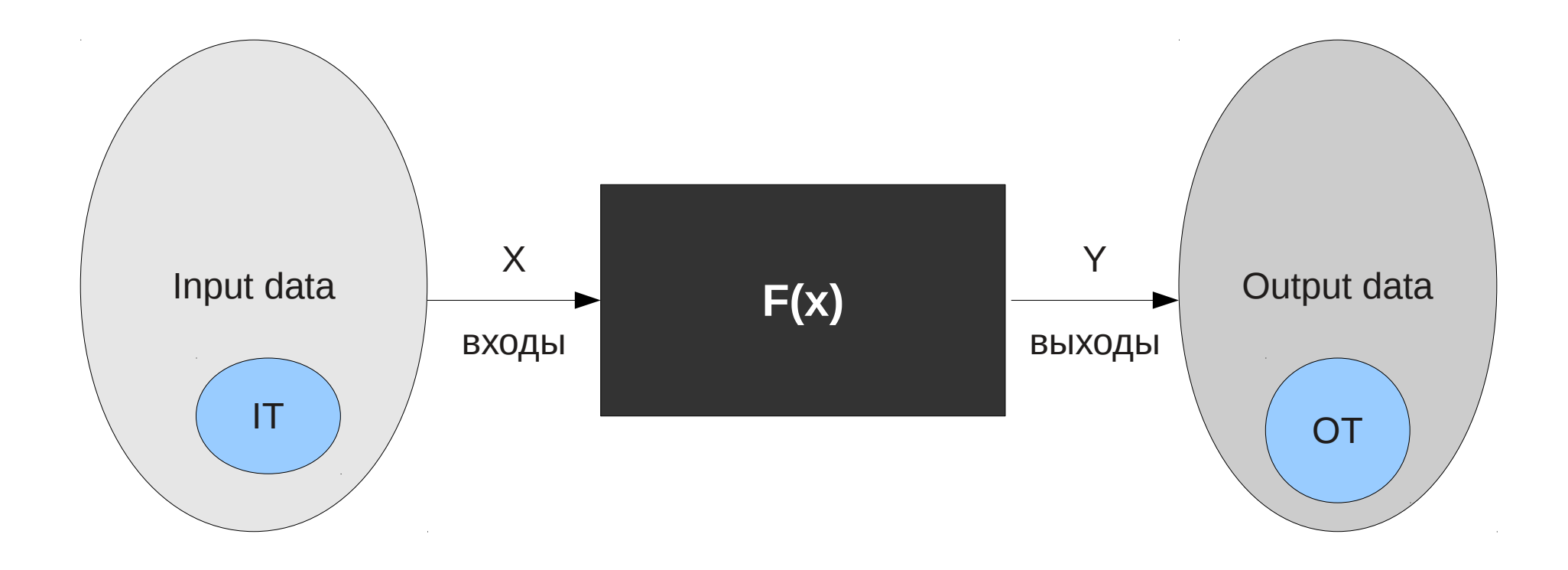

# Black box testing

This type of testing helps to find such bugs:

- 1. Invalid or absent functions;
- 2. Interface errors;
- 3. Errors in external structures or in access to external DB;
- 4. Erros of system characteristics;
- 5. Errors of initialization and stopping.

## Equivalence partitioning

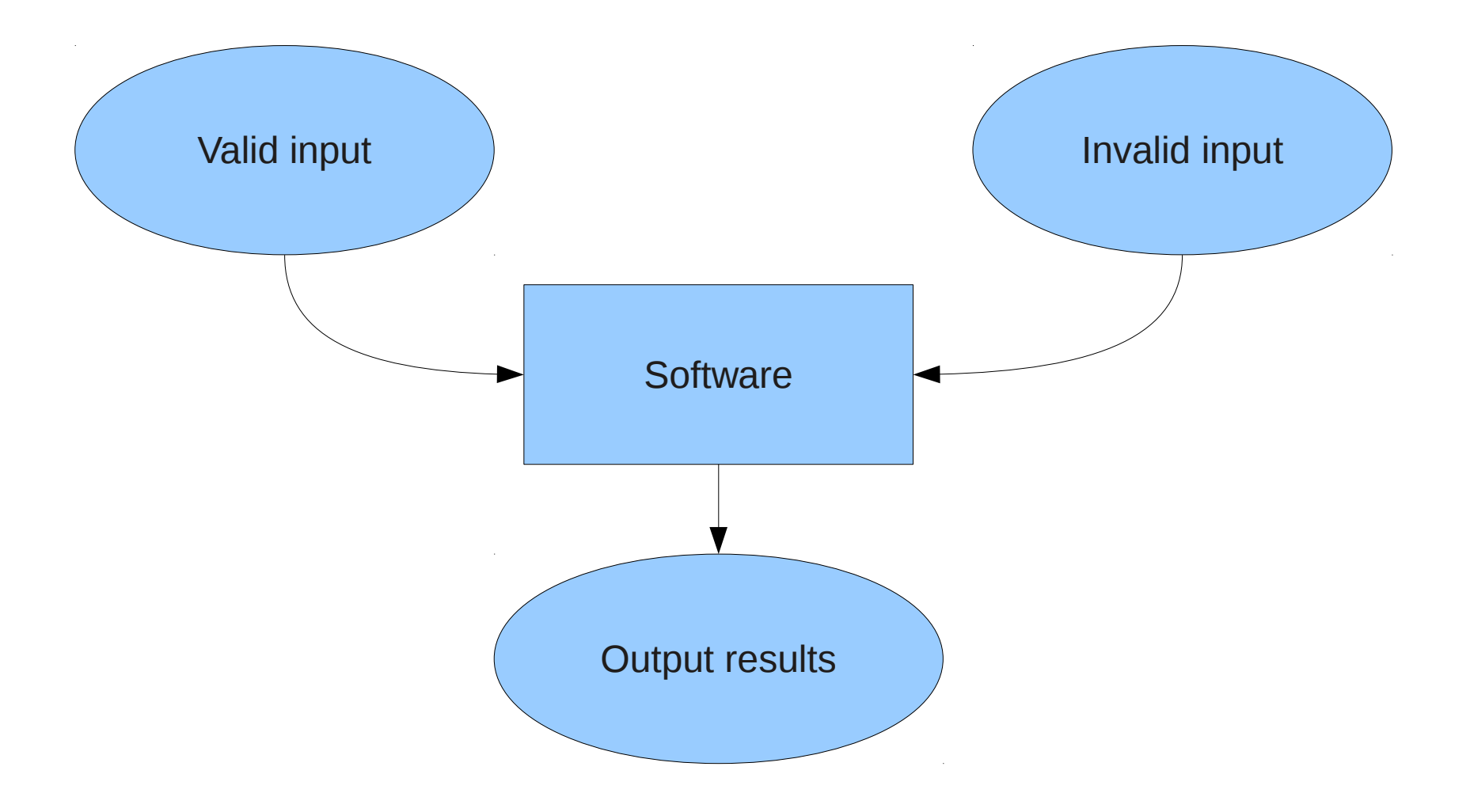

### Equivalence partitioning

Equivalence class — data set with equal properties. Software must use the same way to process every element of such data set.

One test for one class.

# Equivalence partitioning

1. Диапазон n ...  $m \rightarrow 1$  допустимый, 2 недопустимых

2. Значение  $a \rightarrow 1$  допустимый, 2 недопустимых

3. Множество значений  $\{a,b,c\} \rightarrow 1$ допустимый, 1 недопустимый

4. Булево значение  $\rightarrow$  1 допустимый, 1 недопустимый

# Boundary testing

Difference from equivalence:

1. Values on the minimum and maximum edges of an equivalence partition are tested; 2. The values could be either input or output

ranges of a software component.

# State transition table

#### URL:

http://en.wikipedia.org/wiki/State transition table Steps of testing:

1. For each module lists the cause (input conditions or equivalence classes) and effect (action or output conditions). Cause and effect of each is assigned an identifier;

2. Developed a graph of cause-effect relationships;

3. Count is converted to a decision table;

4. The table columns are converted into solutions test cases

#### State transition table

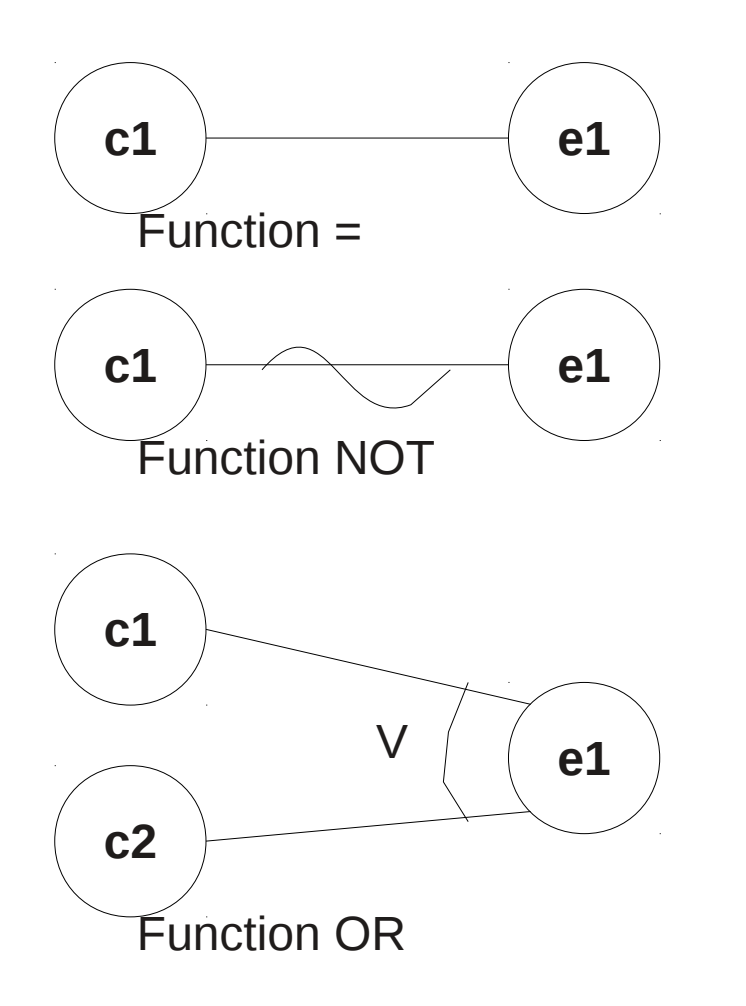

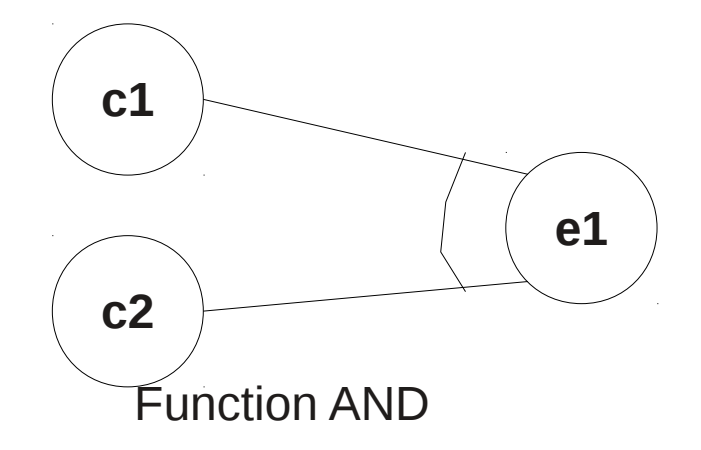

#### State transition table

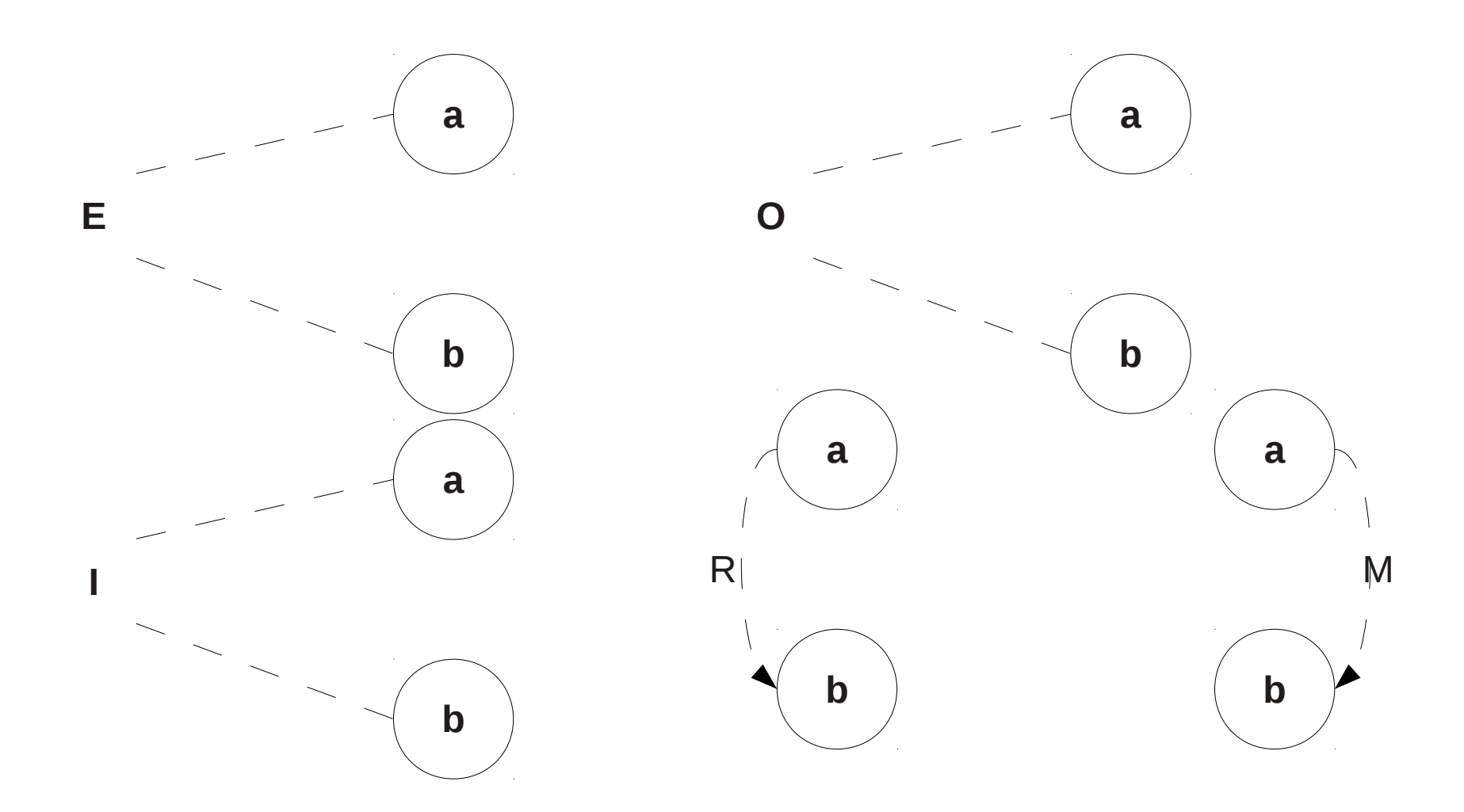